# Elementary Padlet Instructions

#### Mobile Phone Instructions

Using an internet browser

| <ol> <li>Click the link to get started<br/><u>https://padlet.com/weapp/elemfreewrite</u></li> </ol> |                                                                                                    |
|----------------------------------------------------------------------------------------------------|----------------------------------------------------------------------------------------------------|
| 2. Click the 3 dots in the top right corner                                                         | 12:19 *       I * I * I         A       Paddlet.com         Open in the Paddlet app       I * I         paddet       I * I         Paddet       I * I         Paddet       I * I         Paddet       I * I         Paddet       I * I         Paddet       I * I         Paddet       I * I         I * WeAPP Admin       I * I         I * WeAPP Admin       I * I         I * WeAPP Admin       I * I         I * WeAPP Admin       I * I         I * WeAPP Admin       I * I         I * WeAPP Admin       I * I         I * WeAPP Admin       I * I         I * WeAPP Admin       I * I         I * WeAPP Admin       I * I         I * Ways to do a free write       I * I         I * I * I       I * I         I * I * I       I * I         I * I * I       I * I         I * I * I       I * I         I * I * I * I       I * I         I * I * I       I * I         I * I * I * I       I * I         I * I * I * I       I * I         I * I * I * I       I * I         I * I * I * I       I * I |

| 3. Click Sign Up                                                 | 11:55 ≠                                               |
|------------------------------------------------------------------|-------------------------------------------------------|
|                                                                  | padlet (Com                                           |
|                                                                  | WeAPP Admin • 1d                                      |
|                                                                  | Elementary Free Writes Speak With Purpose             |
|                                                                  | Free Write Guidelines Free Writ                       |
|                                                                  | 🖅 Sign up                                             |
|                                                                  | Log in                                                |
|                                                                  | ① Info                                                |
|                                                                  | ⑦ Help                                                |
|                                                                  | ✓ Like ✓ Share or embed                               |
|                                                                  | C- Export                                             |
|                                                                  | - Print                                               |
|                                                                  | < > <u>d</u> <u>m</u> <u>c</u>                        |
| 4. It will take you to an account page where you sign up. If you | 1:46 / ail 🗢 ■0                                       |
| have a Google, Microsoft, or Apple email account use that        | A                                                     |
| and you will automatically get logged in. If you have another    | padlet                                                |
| email account that you would like to use please enter it in      | 8                                                     |
| where it says Email and create a Padlet account Password         | Sign up for Padlet                                    |
|                                                                  | Already have an account? Log in  Sign up with Apple > |
|                                                                  | G Sign up with Google >                               |
|                                                                  | Sign up with Microsoft >                              |
|                                                                  | Email<br>Email                                        |
|                                                                  | Password<br>Password                                  |
|                                                                  | I'm beautifut i stori up                              |
|                                                                  |                                                       |
|                                                                  |                                                       |
|                                                                  |                                                       |
|                                                                  |                                                       |

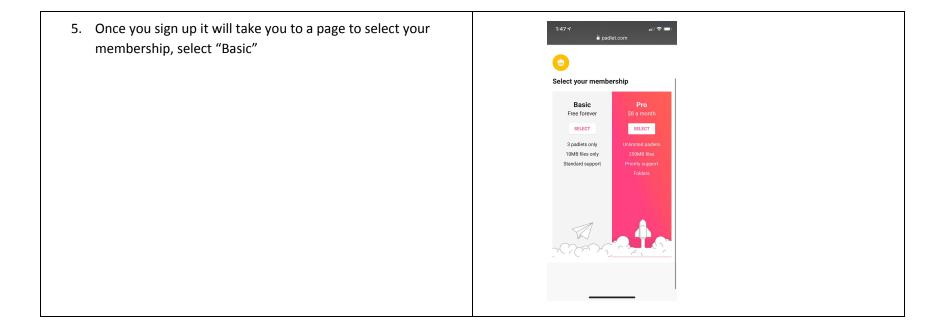

6. Automatically you will be redirected back to the Elementary Free Write padlet. After you are logged in with an email it will take you back to the Elementary Free Write Padlet where you can begin by watching the Free Write guidelines video

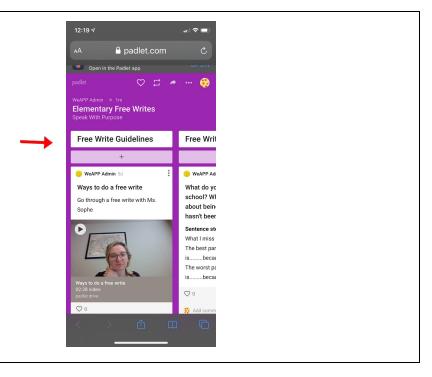

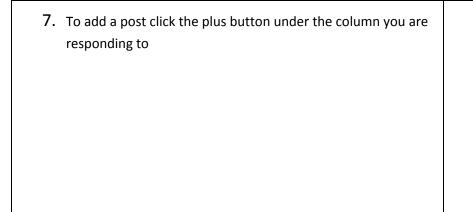

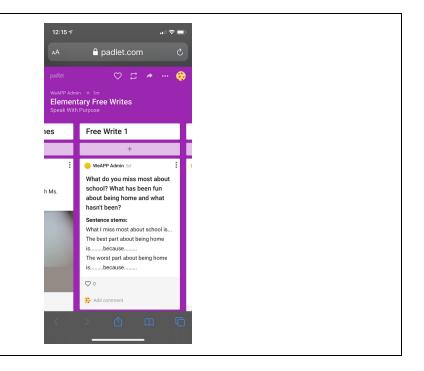

### Using the Padlet app

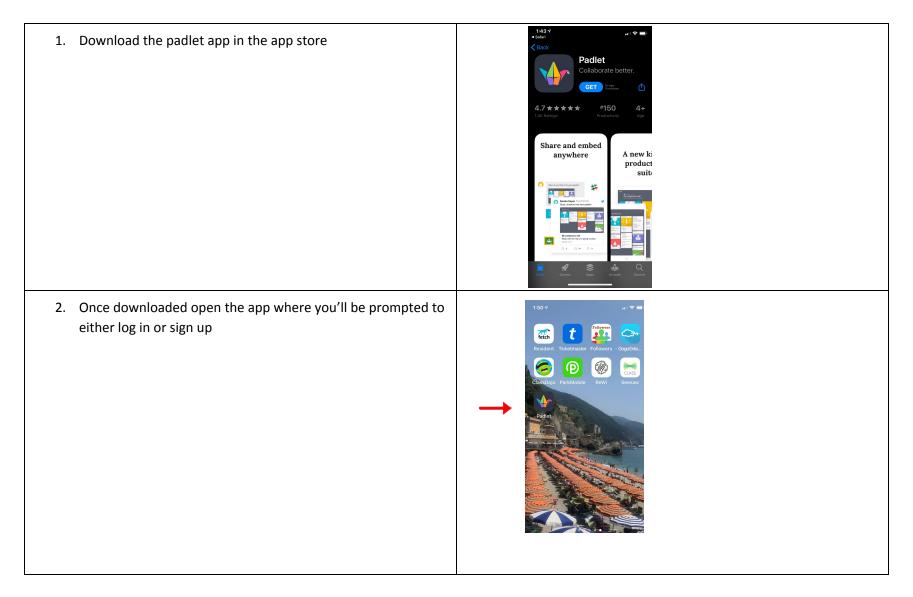

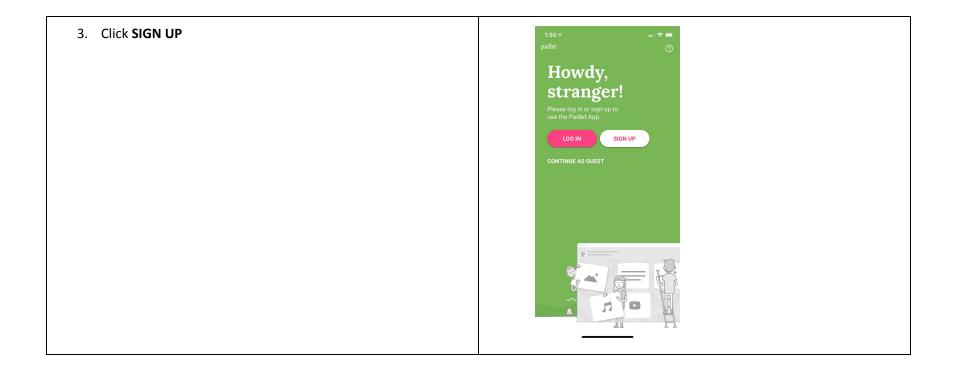

| 4. If you have a Google, Microsoft, or Apple email account use that and you will automatically get logged in. If you have another email account that you would like to use please enter it in where it says Email and create an Padlet account Password | 1:51 ↑     Image: Comparison of the second second se |
|----------------------------------------------------------------------------------------------------|----------------------------------------------------------------------------------------------------|
|                                                                                                    | Example 2 Log in with email and password<br>Backpack/Briefcase user?<br>LOG IN TO YOUR ORG                                                                                                    |
|                                                                                                    | New to padlet? SIGN UP                                                                                                    |
| 5. Once you have created your account it will take you to your dashboard                                                                                                    |                                                                                                    |

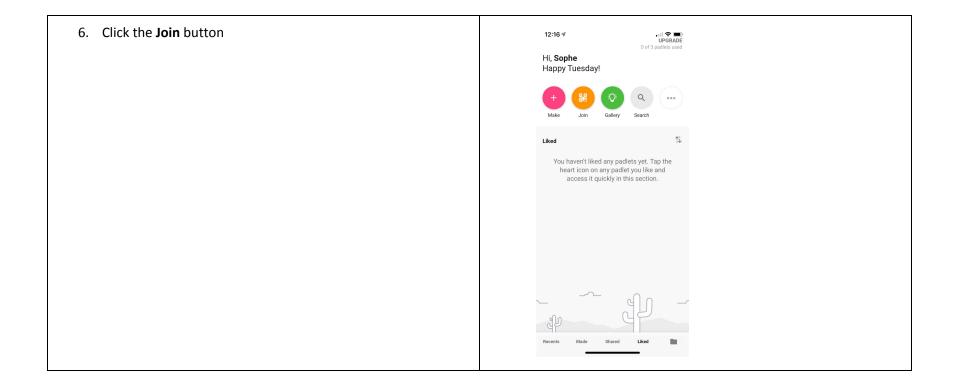

| 7. From there, click the <b>Paste URL</b> where you will be prompted to put the link to add a board. |  |
|----------------------------------------------------------------------------------------------------|--|
|                                                                                                    |  |
|                                                                                                    |  |

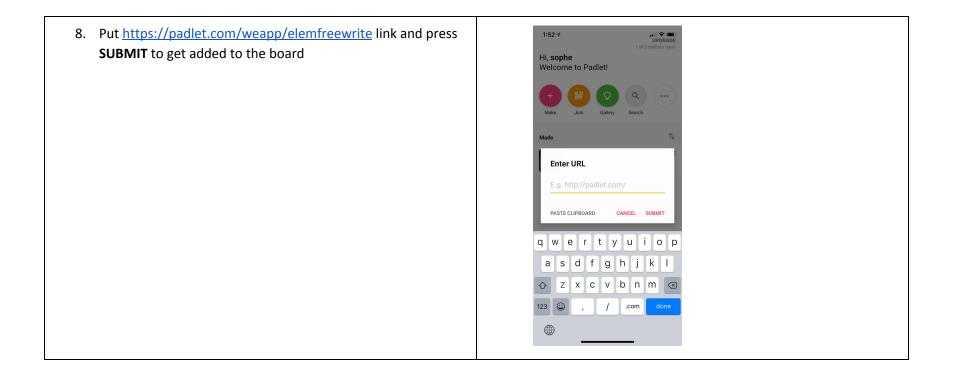

 You will be directed to the board where you can begin by watching the Free Write guidelines video and add a free write by pressing the plus sign

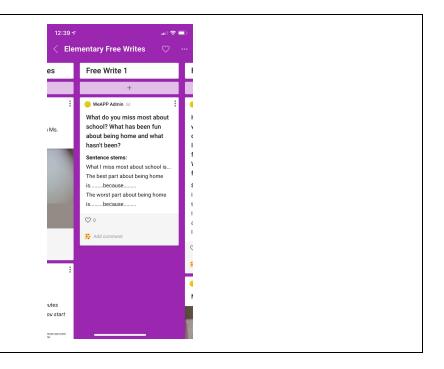

## Elementary Free Write Desktop Instructions:

Using a desktop or laptop to access

| Click the link to get started<br>https://padlet.com/weapp/elemfre<br>ewrite                                                                        |                                                                                                    |                                                                                                    |                                                                                                    |  |
|----------------------------------------------------------------------------------------------------|----------------------------------------------------------------------------------------------------|----------------------------------------------------------------------------------------------------|----------------------------------------------------------------------------------------------------|--|
| A new tab will appear and bring you<br>to the Elementary Free Write<br>Padlet<br>WeAPP Admin • 10h<br>Elementary Free Writes<br>Speak With Purpose |                                                                                                    | tes                                                                                                    |                                                                                                    |  |
|                                                                                                    | Free Write Guidelines                                                                                                    | Free Write 1                                                                                                    | Free Write 2                                                                                                    |  |
|                                                                                                    | +                                                                                                    | +                                                                                                    | +                                                                                                    |  |
|                                                                                                    | <ul> <li>WeAPP Admin 5d</li> <li>Ways to do a free write with Ms. Sophe</li> <li>Weapp Admin 5d</li> <li>Ways to do a free write with Ms. Sophe</li> <li>Ways to do a free write write with Ms. Sophe</li> <li>Ways to do a free write write wri</li></ul> | <ul> <li>WeAPP Admin 5d</li> <li>What do you miss most about school? What has been fun about being home and what hasn't been?</li> <li>Sentence stems:</li> <li>What I miss most about school is The best part about being home isbecause</li> <li>The worst part about being home isbecause</li> <li>0</li> <li>Add comment</li> </ul> | <ul> <li>WeAPP Admin Sd</li> <li>How are you still connecting with friends during this "social distancing" time? If you aren't talking to your friends how does that feel? What do you miss about your friends?</li> <li>Sentence Stems:         <ul> <li>Tam still connecting with friends through "social distancing" by</li> <li>Tam still connecting with friends and I feel because</li> <li>Add comment</li> </ul> </li> <li>WeAPP Admin Sd</li> </ul> |  |

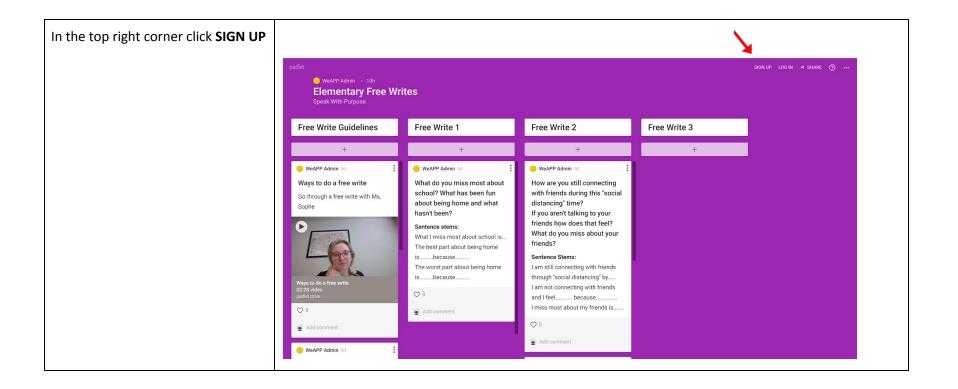

If you have a Google, Microsoft, or Apple email account use that and you will automatically get logged in. If you have another email account that you would like to use please enter it in where is says Email and create an Padlet account Password

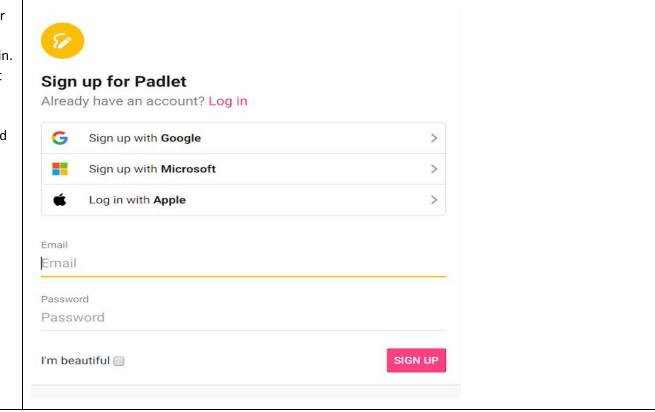

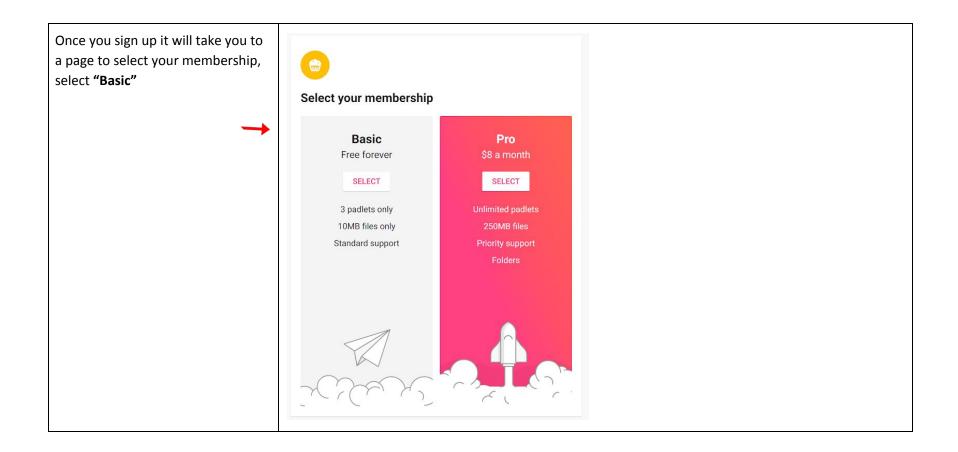

After you are logged in with an email it will take you back to the Elementary Free Write Padlet where you can begin by watching the **Free Write Guidelines** video.

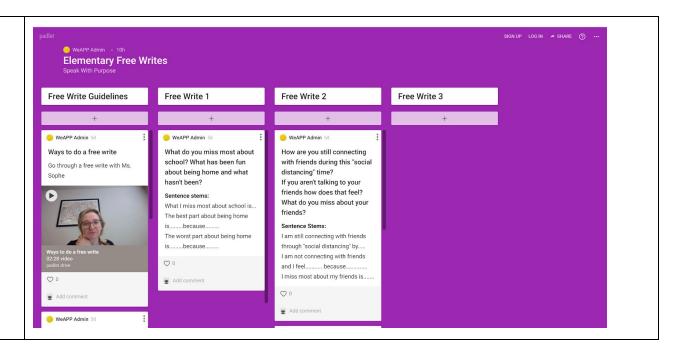

## Instructions if you do not want to create an account

| <ol> <li>Click th</li> <li>1.</li> <li>2.</li> <li>3.</li> </ol> |                                                         | Message Note<br>Hi Jesse, I have posted a new Free Write on Padlet. Please respond. Here's the link:<br>https://padlet.com/weapp/elemfreewrite |
|------------------------------------------------------------------|---------------------------------------------------------|----------------------------------------------------------------------------------------------------|
|                                                                  | https://padlet.com/krystalweapp/mybodytheinstrum<br>ent |                                                                                                    |

2. Click on the plus sign box to respond to the prompt.

Free Write 1: What do you miss most about school? What has been fun about being home and what hasn't been? Sentence stems: What I miss most about school is... The best part about being home is.....because..... The worst part about being home is.....because.....

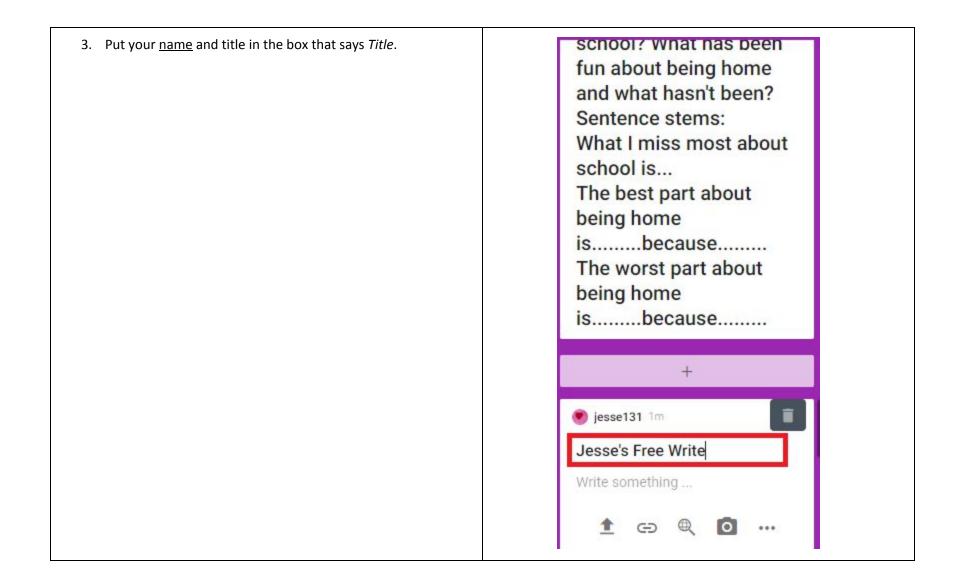

- 4. Leave a response below the title/your name
  - To write a response click where it says "Write Something..."
  - For other types of responses press the three dot icon at the bottom of the response box

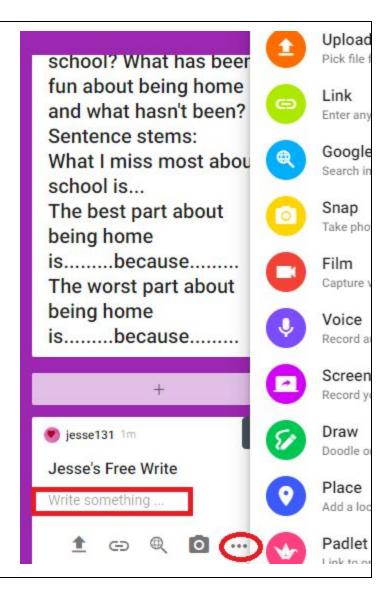